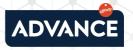

## HOW CAN YOU FIX THIS ERROR?

Try going **back** and accessing the page again.
To do this, click on the left arrow:

2 If this doesn't work, try **reloading the page** by clicking on the icon next to the URL: C

## Are you still having this problem? It may be a problem with the cookies or cache.

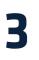

4

To clear the cache, right click and select **Inspect.** Then, right click again but this time on the refresh arrow: C Lastly, select the option: **Empty cache and hard reload.** 

If you would prefer to delete the cookies, go to the top right and click on **More**: Then click on **More tools** > **Clear browsing data.** At the top, choose a time range and select the boxes next to "Cookies and other site data" and "Cached images and files". Click on **Clear data.** 

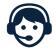

If you have any questions, you can contact us by calling

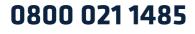

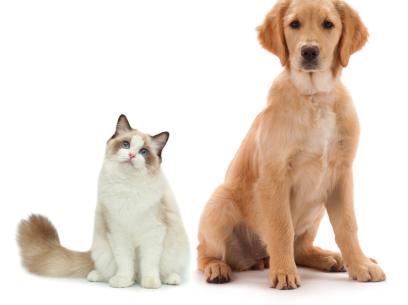